# **HP Project ve Portfolio Management Center**

Yazılım Versiyonu: 9.30

PPM Center Dokümantasyonu Kılavuzu

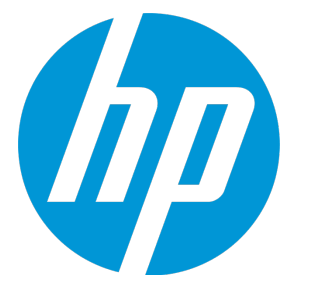

Belge Sürüm Tarihi: Eylül 2014 Yazılım Sürüm Tarihi: Eylül 2014

## Hukuki Bildirimler

## Garanti

HP ürünleri ve hizmetleri için olan tek garanti, bu tür ürün ve hizmetlerle birlikte gelen açık garanti beyanlarında ortaya konmaktadır. Buradaki hiçbir ifade, ek bir garanti teşkil ediyormuş gibi yorumlanmamalıdır. HP, burada yer alan teknik veya editoryal hatalar veya ihmallerden sorumlu tutulamaz. Burada yer alan bilgiler, önceden bildirilmeksizin değiştirilebilir.

### Sınırlı Haklar Açıklaması

Gizli bilgisayar yazılımı. Sahip olmak, kullanmak veya kopyalamak için HP'nin verdiği geçerli lisans gereklidir. FAR 12.211 ve 12.212 ile tutarlılık gösteren Commercial Computer Software (Ticari Bilgisayar Yazılımı), Computer Software Documentation (Bilgisayar Yazılım Belgeleri) ve Technical Data for Commercial Items (Ticari Eşyalar için Teknik Veriler) lisansları, satıcının standart ticari lisansı çerçevesinde ABD Hükümeti'ne verilmiştir.

### Telif Hakkı Bildirimi

© Telif Hakkı 1997 - 2014 Hewlett-Packard Development Company, L.P.

### Ticari Marka Bildirimleri

Adobe®, Adobe Systems Incorporated'ın ticari markasıdır.

Microsoft® ve Windows®, Microsoft Corporation'ın ABD'de tescilli ticari markalarıdır. UNIX®, The Open Group'un tescilli ticari markasıdır.

## Dokümantasyon Güncellemeleri

Bu belgenin başlık sayfası aşağıdaki tanımlayıcı bilgiyi içerir:

- <sup>l</sup> Yazılım versiyonunu belirten Yazılım Versiyon numarası.
- <sup>l</sup> Belge her güncelleştirildiğinde değişen Belge Sürüm Tarihi.
- Yazılımın bu versiyonunun sürümünü gösteren Yazılım Sürüm Tarihi.

Yeni güncelleştirmeleri kontrol etmek ya da bir belgenin en güncel versiyonunu kullandığınızdan emin olmak için şu adrese gidin: **http://h20230.www2.hp.com/selfsolve/manuals**

Bu site HP Passport ile kayıt olmanızı ve giriş yapmanızı gerektirir. HP Passport kimliği almak için şu adrese gidin: **http://h20229.www2.hp.com/passportregistration.html**

Ya da HP Passport oturum açma sayfasında **Yeni kullanıcılar - lütfen kaydolun** bağlantısına tıklatın.

Uygun ürün hizmetine kaydolursanız güncelleştirilmiş ya da yeni sürümleri alırsınız. Ayrıntılar için HP satış temsilcinize danışın.

Aşağıdaki tablo, son onaylanan sürümden beri bu belgede yapılan değişiklikleri gösterir.

## Destek

Şu adresten HP Software Support Online web sitesine gidin: **http://www.hp.com/go/hpsoftwaresupport**

Bu web sitesi HP Yazılımın sunduğu ürünler, hizmetler ve destek hakkında iletişim bilgisi ve ayrıntılar sağlar.

- HP Yazılım çevrimiçi destek müşterilere kendi kendine çözme becerileri sağlar. İşinizi yönetmek için gerekli olan interaktif teknik destek araçlarına erişim için hızlı ve verimli bir yol sağlar. Kıymetli bir destek müşterisi olarak, destek web sitesinden şunlar için yararlanabilirsiniz:
- $\bullet$  İlginizi çeken bilgi belgelerine erişmek
- <sup>l</sup> Destek vakaları ve geliştirme istekleri göndermek ve bunları takip etmek <sup>l</sup> Yazılım yamaları indirmek
- 
- <sup>l</sup> Destek bağlantıları yönetmek
- HP destek iletişim kişileri aramak
- <sup>l</sup> Mevcut hizmetler hakkında bilgileri gözden geçirmek
- <sup>l</sup> Diğer yazılım müşterileriyle tartışma yapmak • Yazılım eğitimi araştırmak ve bunlara kaydolmak
- 

Destek alanlarının büyük bir bölümü HP Passport kullanıcısı olarak kayıtlı ve giriş yapmış olmanızı gerektirir. Birçoğu da destek sözleşmesi gerektirir. HP Passport kimliğinizi kaydettirmek için şu adrese gidin:

#### **http://h20229.www2.hp.com/passport-registration.html**

Erişim düzeyleri hakkında daha fazla bilgi almak için şu adrese gidin:

#### **http://h20230.www2.hp.com/new\_access\_levels.jsp**

**HP Software Solutions Artık** HPSW Çözümüne ve Entegrasyon Portalı Web sitesine erişebiliyor. Bu site, iş ihtiyaçlarınızı karşılamanız için HP Ürün Çözümlerini keşfetmenize olanak tanır ve ITIL Süreçlerinin bir listesi ile birlikte HP Ürünleri arasındaki Entegrasyonların tam bir listesini de içerir. Bu Web sitesinin URL'si **http://h20230.www2.hp.com/sc/solutions/index.jsp** şeklindedir

# İçindekiler

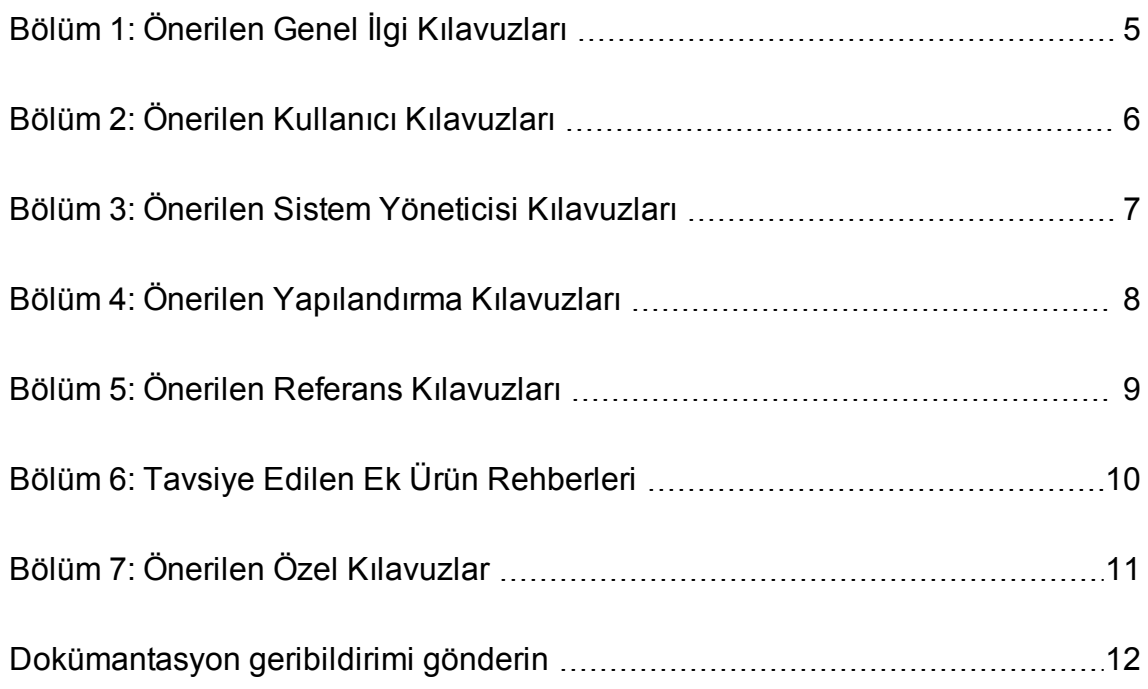

# <span id="page-4-0"></span>Bölüm 1: Önerilen Genel İlgi Kılavuzları

Bu belgeler tüm PPM Center kullanıcıları için yararlı bilgiler sağlar. Bu belgeler PPM Center yöneticiniz tarafından Dokümantasyon Kitaplığı sayfasından erişilebilir yapılabilir. Bu belgeler aynı zamanda HP Yazılım Ürünleri Kılavuzları Web sitesinde de mevcuttur.

- <sup>l</sup> *Başlamak*
- <sup>l</sup> *Yenilikler ve Değişiklikler*
- <sup>l</sup> *HP Tarafından Sağlanan Birimler Kılavuzu* (HP tarafından sağlanan raporlar, portletler, istek tipleri ve iş akışlarını özetler)

## <span id="page-5-0"></span>Bölüm 2: Önerilen Kullanıcı Kılavuzları

Bu belgeler PPM Center ile kullanılabilen çeşitli uygulama modülleri veya çözümleri için son kullanıcı bilgisi sağlar. Bu belgeler PPM Center yöneticiniz tarafından Dokümantasyon Kitaplığı sayfasından erişilebilir yapılabilir. Bu belgeler aynı zamanda HP Yazılım Ürünleri Kılavuzları Web sitesinde de mevcuttur.

- Uygulama modülleri:
	- <sup>l</sup> *HP Demand Management Kullanıcı Kılavuzu*
	- <sup>l</sup> *HP Deployment Management Kullanıcı Kılavuzu*
	- <sup>l</sup> *HP Financial Management Kullanıcı Kılavuzu* (yapılandırma bilgilerini içerir)
	- <sup>l</sup> *HP Portfolio Management Kullanıcı Kılavuzu*
	- <sup>l</sup> *HP Program Management Kullanıcı Kılavuzu*
	- <sup>l</sup> *HP Project Management Kullanıcı Kılavuzu*
	- <sup>l</sup> *HP Resource Management Kullanıcı Kılavuzu* (yapılandırma bilgilerini içerir)
	- <sup>l</sup> *HP Time Management Kullanıcı Kılavuzu*

*Belge Yönetimi Kılavuzu ve Referansı*'nın son bölümü, aynı zamanda yararlı olabilecek bilgileri içerir.

## <span id="page-6-0"></span>Bölüm 3: Önerilen Sistem Yöneticisi Kılavuzları

Bu belgeler PPM Center kurulumu için yararlı bilgiler verir. Bu belgeler PPM Center yöneticiniz tarafından Dokümantasyon Kitaplığı sayfasından erişilebilir yapılabilir. Bu belgeler aynı zamanda HP Yazılım Ürünleri Kılavuzları Web sitesinde de mevcuttur.

- <sup>l</sup> *Platform Desteğine Genel Bakış*
- <sup>l</sup> *Sürüm Notları*
- <sup>l</sup> *Kurulum ve Yönetim Kılavuzu*
- <sup>l</sup> *Sistem Gereksinimleri ve Uyumluluk Matrisi*
- <sup>l</sup> *Yükseltme Kılavuzu*
- <sup>l</sup> *Çok Dilli Kullanıcı Arayüzü Kılavuzu*
- <sup>l</sup> *Güvenlik Kılavuzu*
- <sup>l</sup> *Belge Yönetimi Kılavuzu ve Referansı* (son bölümde son kullanıcı bilgisi de bulunmaktadır)
- Uygun olan En Son Yama Sürüm Notları
- Uygun olan En Son Dil Paketi Sürüm Notları

# <span id="page-7-0"></span>Bölüm 4: Önerilen Yapılandırma Kılavuzları

Bu belgeler PPM Center ile mevcut olan uygulama modülleri ya da çözümleri için yapılandırma bilgisi sağlar. Bu belgeler PPM Center yöneticiniz tarafından Dokümantasyon Kitaplığı sayfasından erişilebilir yapılabilir. Bu belgeler aynı zamanda HP Yazılım Ürünleri Kılavuzları Web sitesinde de mevcuttur.

- Uygulama modülleri:
	- <sup>l</sup> *Portletler ve Modüller Oluşturmak* (yapılandırıcılar ve son kullanıcılar için)
	- <sup>l</sup> *Standart Arayüzü Özelleştirmek* (PPM Center yöneticileri için)
	- <sup>l</sup> *HP Demand Management - Yapılandırma Kılavuzu*
	- <sup>l</sup> *HP Deployment Management Yapılandırma Kılavuzu*
	- <sup>l</sup> *HP Financial Management Kullanıcı Kılavuzu* (yapılandırma bilgilerini içerir)
	- <sup>l</sup> *HP Portfolio Management Yapılandırma Kılavuzu*
	- <sup>l</sup> *HP Program Management Yapılandırma Kılavuzu*
	- <sup>l</sup> *HP Project Management Yapılandırma Kılavuzu*
	- <sup>l</sup> *HP Resource Management Kullanıcı Kılavuzu* (yapılandırma bilgilerini içerir)
	- <sup>l</sup> *HP Time Management Yapılandırma Kılavuzu*

Bu kılavuzlar PPM Center yapılandırması sırasında da yararlı olabilir:

- <sup>l</sup> *Mali Dönemler Oluşturuluyor*
- <sup>l</sup> *Çok Dilli Kullanıcı Arayüzü Kılavuzu*

## <span id="page-8-0"></span>Bölüm 5: Önerilen Referans Kılavuzları

Bu belgeler, PPM Center ile kullanılabilen uygulama modülleriyle ilgili referans bilgisi sağlar. Bu belgeler PPM Center yöneticiniz tarafından Dokümantasyon Kitaplığı sayfasından erişilebilir yapılabilir. Bu belgeler aynı zamanda HP Yazılım Ürünleri Kılavuzları Web sitesinde de mevcuttur.

- <sup>l</sup> *Komutlar, Tokenler, ve Doğrulamalar Kılavuzu ve Referansı*
- <sup>l</sup> *Veri Modeli Kılavuzu*
- <sup>l</sup> *Açık Arayüz Kılavuzu ve Referansı*
- <sup>l</sup> *Raporlar Kılavuzu ve Referansı*
- <sup>l</sup> *Meta Katmanı Raporlama Kılavuzu ve Referansı*
- <sup>l</sup> *Güvenlik Modeli Kılavuzu ve Referansı*
- <sup>l</sup> *Web Hizmetleri Kılavuzu*
- <sup>l</sup> *Web Hizmetleri Programcı Kılavuzu*
- <sup>l</sup> *RESTful Web Hizmetleri Kılavuzu*

## <span id="page-9-0"></span>Bölüm 6: Tavsiye Edilen Ek Ürün Rehberleri

Bu belgeler, PPM Center ile çalışan ürünler hakkında bilgi verir. Bu belgeler PPM Center yöneticiniz tarafından Dokümantasyon Kitaplığı sayfasından erişilebilir yapılabilir. Bu belgeler aynı zamanda HP Yazılım Ürünleri Kılavuzları Web sitesinde de mevcuttur.

- <sup>l</sup> *HP Çözüm Entegrasyonları Kılavuzu*
- <sup>l</sup> *Oracle E-Business Paketi İçin HP Deployment Management Uzantısı Kılavuzu*
- <sup>l</sup> *Oracle Teknolojisi İçin HP Deployment Management Kılavuzu*
- <sup>l</sup> *HP GL Migrator Guide*
- <sup>l</sup> *HP Object Migrator Kılavuzu*

# <span id="page-10-0"></span>Bölüm 7: Önerilen Özel Kılavuzlar

**Dikkat:** Bu bölüm yalnızca eski "özelleştirilebilir" dokümantasyon kitaplığı için geçerlidir.

**Not:** PPM Center sürüm 9,30, özelleştirmeyi desteklemeyen PPM Dokümantasyon Kitaplığı için yeni bir çerçeve sunmuştur. Ancak, eski çerçeveye geri dönerek kendi dokümantasyon kitaplığınızı özelleştirmeniz de mümkündür. Özelleştirilebilir dokümantasyon kitaplığı halen <*PPM\_ Home*>/pdf/ dizini altındadır. Daha fazla bilgi için bkz.*Standart Arayüzü Özelleştirmek*.

PPM Center yöneticiniz, organizasyonunuzun PPM Center uygulamasına özel olan belgeler oluşturabilir ve bunların Dokümantasyon Kitaplığı sayfasından erişilmesini sağlayabilir. Yönetici tarafından oluşturulan tipik belge başlıkları arasında şunlar olabilir, ancak bunlarla sınırlı değildir:

- PPM Center kişi listeleri
- PPM Center kullanımı için işlemler ve prosedürler
- PPM Center eğitim sunumları
- PPM Center uygulama yapılandırması ve yönetimi için yönergeler

## <span id="page-11-0"></span>Dokümantasyon geribildirimi gönderin

Bu belgeyle ilgili yorumunuz varsa, e-posta yoluyla [dokümantasyon](mailto:HPSW-BTO-PPM-SHIE@hp.com?subject=Feedback on A Guide to PPM Center Documentation (Project and Portfolio Management Center 9.30)) ekibiyle temas kurun. Bu sistemde bir e-posta istemcisi yapılandırılmışsa, yukarıdaki bağlantıyı tıklattığınızda konu satırında aşağıdaki bilgileri içeren bir e-posta penceresi açılır:

#### **PPM Center Dokümantasyonu Kılavuzu Hakkında Geribildirim (Project ve Portfolio Management Center 9.30)**

Sadece e-postanıza geribildiriminizi ekleyin ve gönder öğesini tıklatın.

E-posta istemcisi mevcut değilse, yukarıdaki bilgileri bir web posta istemcisindeki yeni bir iletiye kopyalayın ve geribildiriminizi HPSW-BTO-PPM-SHIE@hp.com adresine gönderin.

Geribildiriminiz için teşekkür ederiz!